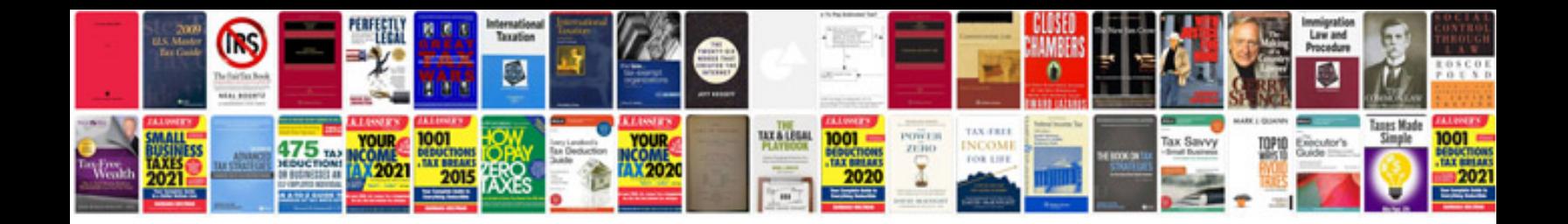

**Knot tying instructions**

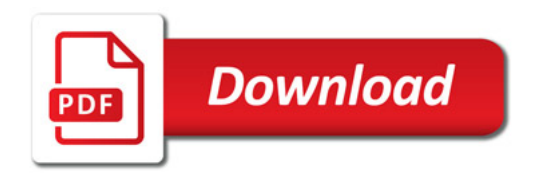

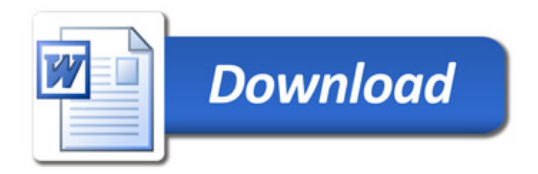